# **Lr Lines of Development**

### Description

The Lr Lines of Development view specifies the logical threads (lines of development) for a set of projects and programmes. The status of each of these threads can be shown at the various milestones in the projects or programmes. The Lr view is primarily intended to support the acquisition process across multiple projects or programmes, including the management of dependencies between projects and the integration of all the DLODs to achieve a successfully integrated military capability.

Use of the Lr view should support the management of capability delivery and be aligned with Cr Capability Roadmap view.

The Lr view may be used for:

- Project management and control (including delivery timescales).
- Project dependencies and the identification of associated risk.
- · Portfolio management.
- Through Life Management Planning (TLMP).

#### Implementation

The L3 view can be represented using:

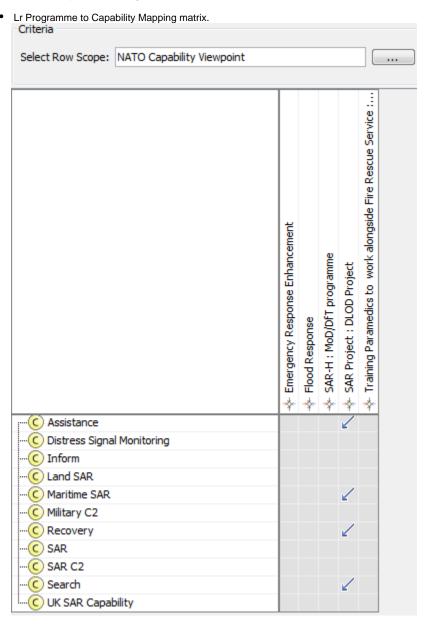

• Lr Programme Portfolio Relationships diagram.

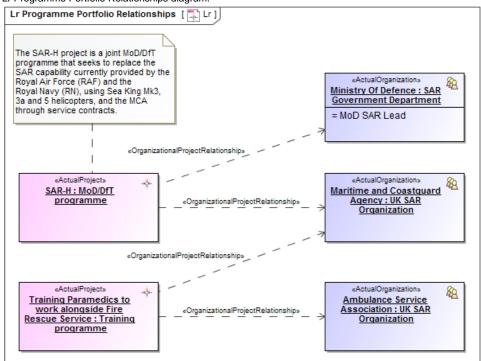

• Lr Lines of Development (Lr Gantt chart).

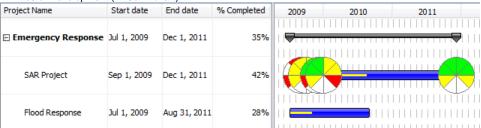

Lr Responsibility Matrix.

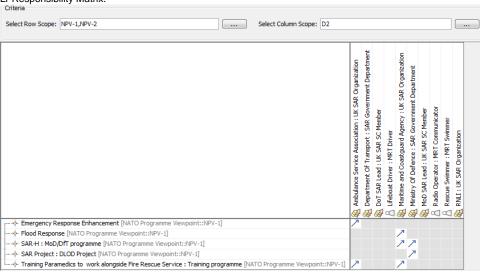

#### Related elements

- Capability
- Project
- Maps To Capability
- Dependency
- Actual Organization

- Actual Post
  Actual Project
  Actual Project Milestone
  Actual Project Milestone Role
  Milestone Dependency
  Responsible For
  Project Milestone
  Project Milestone Role
  Project Sequence
  Project Status
  Project Theme
  Status Indicators

## Related procedures

- Creating Lr Lines of Development. Lr Gantt chart
   Creating Lr Programme to Capability Mapping matrix
   Creating Lr Responsibility Matrix
   Creating Lr Programme Portfolio Relationships diagram
   Manipulations in Lr Lines of Development. Lr Gantt chart